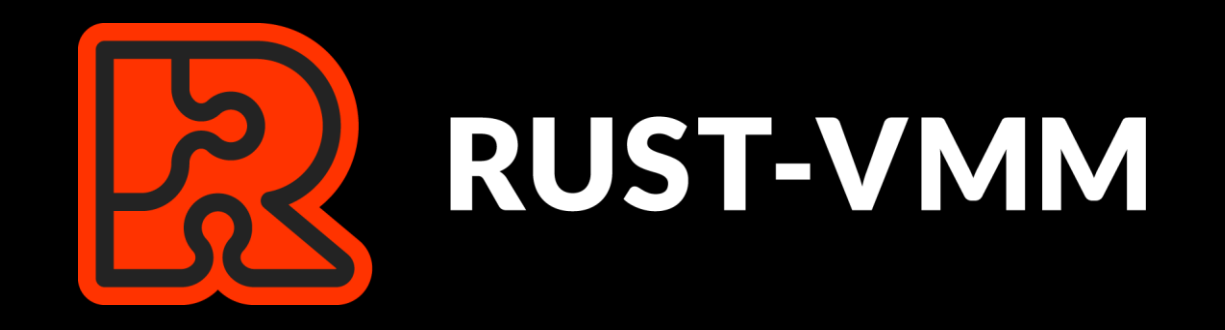

# A Security Journey

Andreea Florescu, fandree@amazon.com

#### What is rust-vmm?

#### A Short Intro

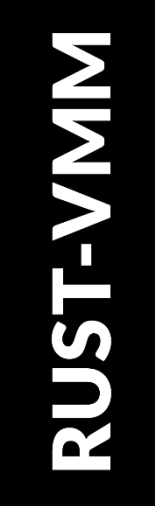

- Virtualization components written in Rust
- Focus on:
	- Quality vs Features
	- Extensibility and Usability
- Main customers: VMMs (e.g Cloud Hypervisor, Firecracker)

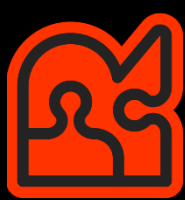

#### Components - Examples

- Hypervisor Support:
	- KVM -> kvm-ioctls & kvm-bindings
	- Microsoft Hyper-V -> mshv-ioctls & mshv-bindings
- Devices:
	- Serial Console, RTC -> vm-superio
	- MMIO Bus, PIO Bus, Device Managers
- Virtio:
	- Queues, Virtio Device -> vm-virtio
	- Vhost, Vhost User I2C, Vhost User Backend

#### The Security Story

#### Security Journey

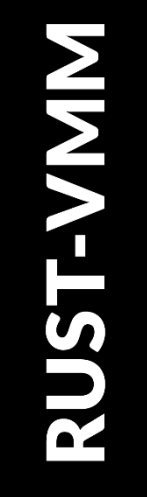

- Applying security at multiple levels:
	- Organization Setup
	- Development
	- Documentation
	- Operating in production

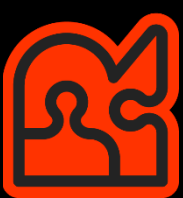

#### Organization Setup

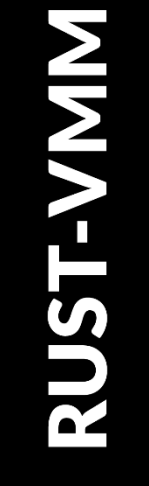

- Writing components in Rust
- One Rust package (crate) per component
- All components run the same set of tests (unit tests, build, linters)
- Audits for vulnerabilities in dependencies

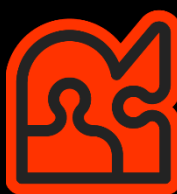

# Audit for Vulnerabilities

**RUST-VMN** 

- cargo audit
	- Checks a Rust vulnerability database
	- Vulnerable versions of dependencies
- Dependency versions typically locked in Rust binaries
- Rust-vmm = library components => NO fixed dependencies
- Audit checks MUST be run in consumer products

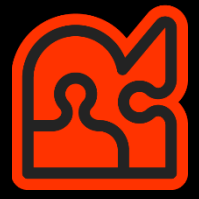

#### Development

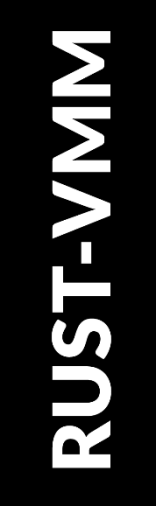

- Reduced number of (external) dependencies
	- Common dependencies: libc, serde
	- 0-dependency components: vm-fdt, vm-superio, vm-device
- Negative testing
- Reduce the usage of unsafe code

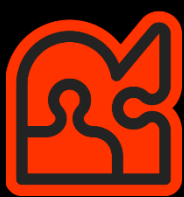

# Reduce Unsafe Code

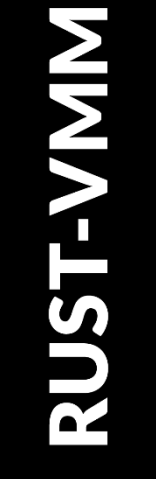

- DON'TS:
	- Write everything in a big unsafe block
- DOs:
	- Limit the unsafe code
	- Document why it's safe/unsafe -> reduces the risk of code being misused

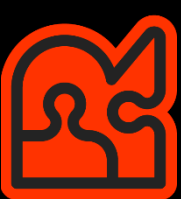

### **Documentation**

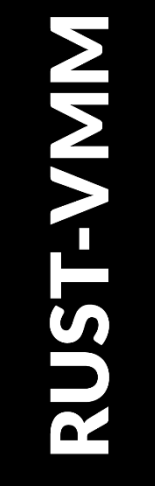

- Document unsafe public functions -> required by Rust
- Threat model documentation:
	- Trusted/untrusted
	- Threats and mitigations
	- Document expectations from consumer products

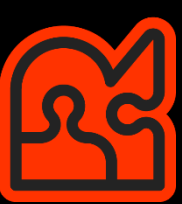

#### Case Study: Serial Console Threat Model

### Overly Simplified Operation Mode

- [UART 16550A serial port](https://en.wikipedia.org/wiki/16550_UART) with a 64-byte FIFO
- Receiving/Transmitting Data

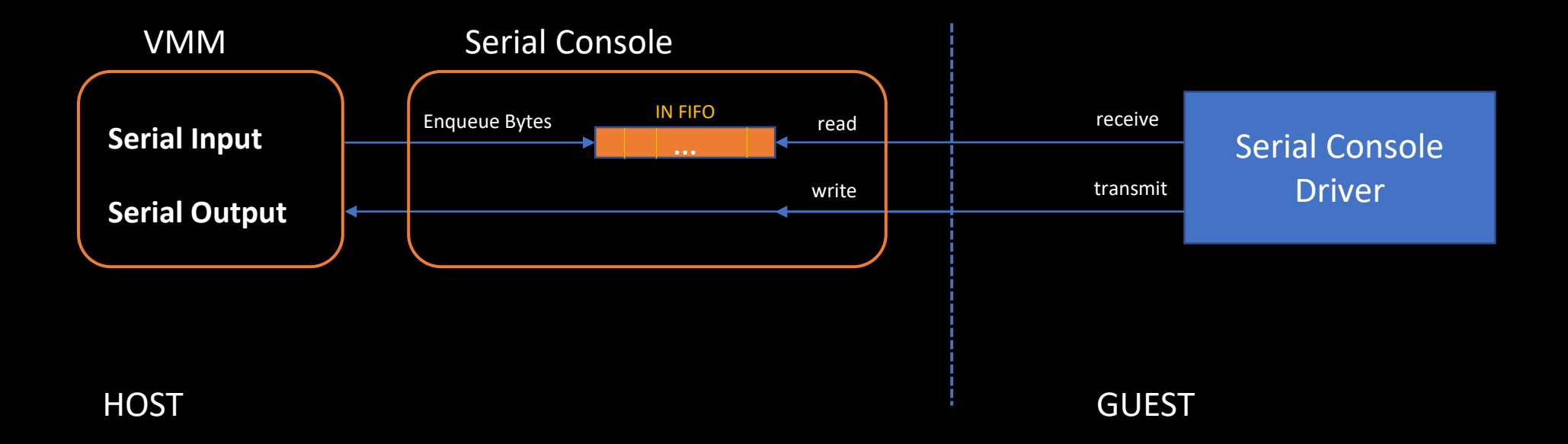

### Serial Console – Threat Model

**RUST-VMN** 

Threat model available at [rust-vmm/vm-superio](https://github.com/rust-vmm/vm-superio#threat-model)

1. A malicious guest generates large memory allocations by flooding the serial console input:

- [CVE-2020-27173](https://nvd.nist.gov/vuln/detail/CVE-2020-27173)
- Fix at the emulation level: limit input FIFO & return errors when FIFO full
- Fix at the VMM level: handle FIFO full errors

### Serial Console – Threat Model (2)

**RUST-VMN** 

2. A malicious guest can fill up the host disk by generating a high amount of data to be written to the serial output.

- Output in full control of the consumer
- Mitigation only possible at the VMM level
	- Rate limit the output (e.g. ring buffer, named pipe)

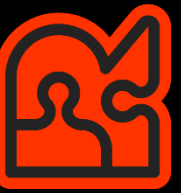

### Lessons Learned

Read code with security in mind Follow the input/output

# Fuzzing Virtualization Components

- Component based fuzzing
- Advantages:
	- Fuzzing library code -> easy to pass input to target interface
	- Test components in isolation
	- Low level testing

- 
- Disadvantage:
	- Testing side effects becomes harder
	- Identified issues might not reproduce
	- Mock driver code

# Preparing Virtio Components for Fuzzing

- Identify the target interfaces:
	- Queues
	- Device Implementation (virtio-blk)
- Build reusable mock-ups:
	- Partially implemented as part of GSoC 2021
	- Create descriptor chains
	- Write arbitrary (fuzz) data in descriptor chains

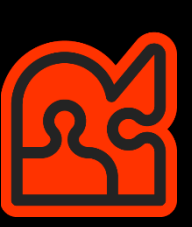

# Preparing Virtio Components for Fuzzing (2)

**RUST-VMN** 

- Create a specialized mock for devices:
	- Balance between random data and useful data
	- Re-use mock for unit/integration tests

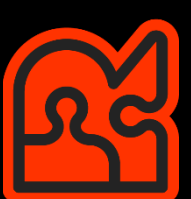

#### What if you discover a vulnerability?

# Reporting Security Vulnerability

- **RUST-VMN**
- Find the appropriate security vulnerability process
- rust-vmm/\${name}/**security/policy**
	- <https://github.com/rust-vmm/vm-virtio/security/policy>
	- <https://github.com/rust-vmm/vm-virtio/security/policy>
	- …

- 
- tl;dr: send encrypted email to rust-vmm maintainers

#### Key Takeaways

 $\mathcal{P}$ 

Apply security at all levels from project setup to development, and operation

Read code with a security hat on (and then write that threat model)

Use the security process for reporting vulnerabilities

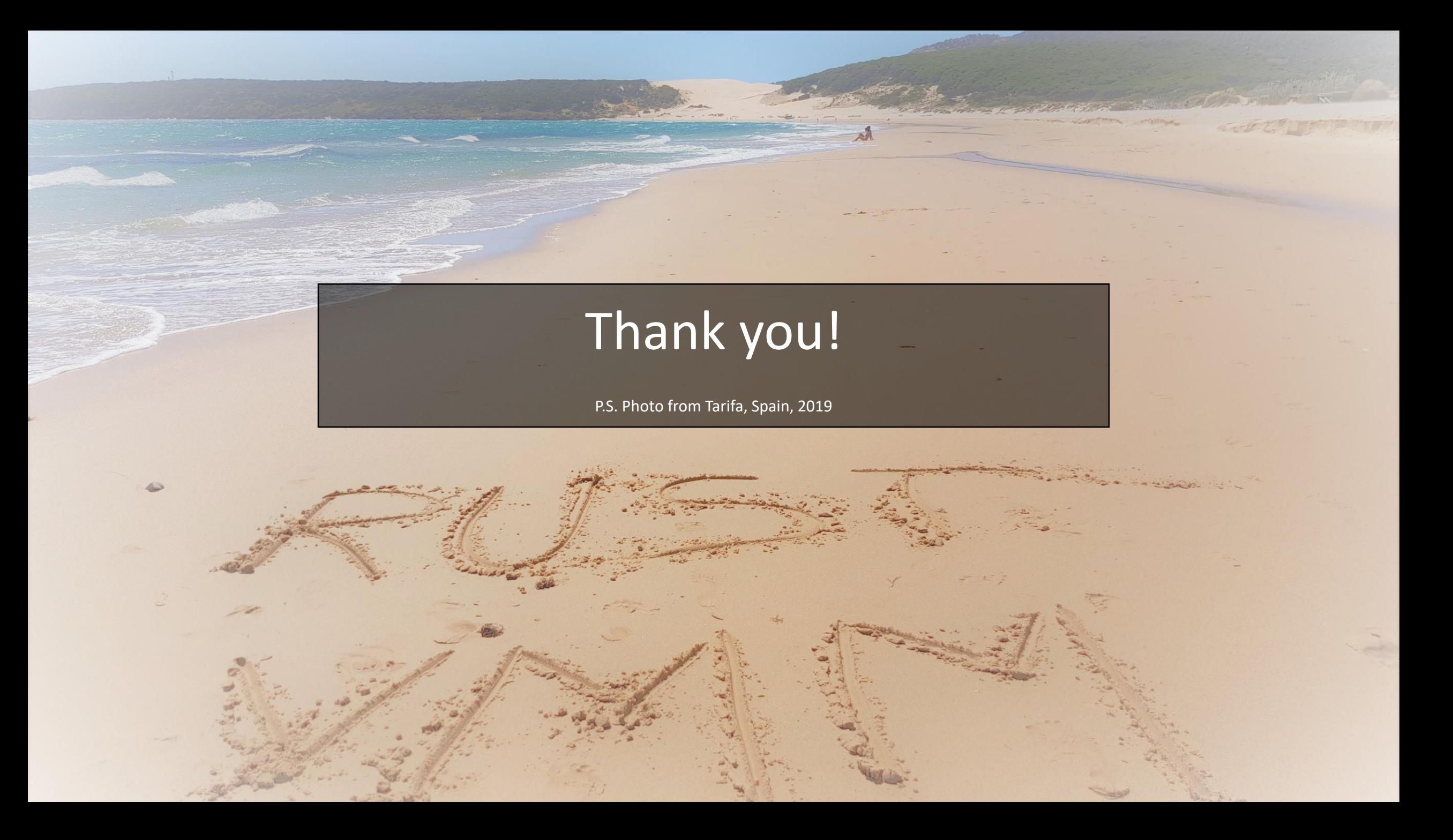